## **穆格伺服驱动器开不了机(维修)绿色灯电机不动**

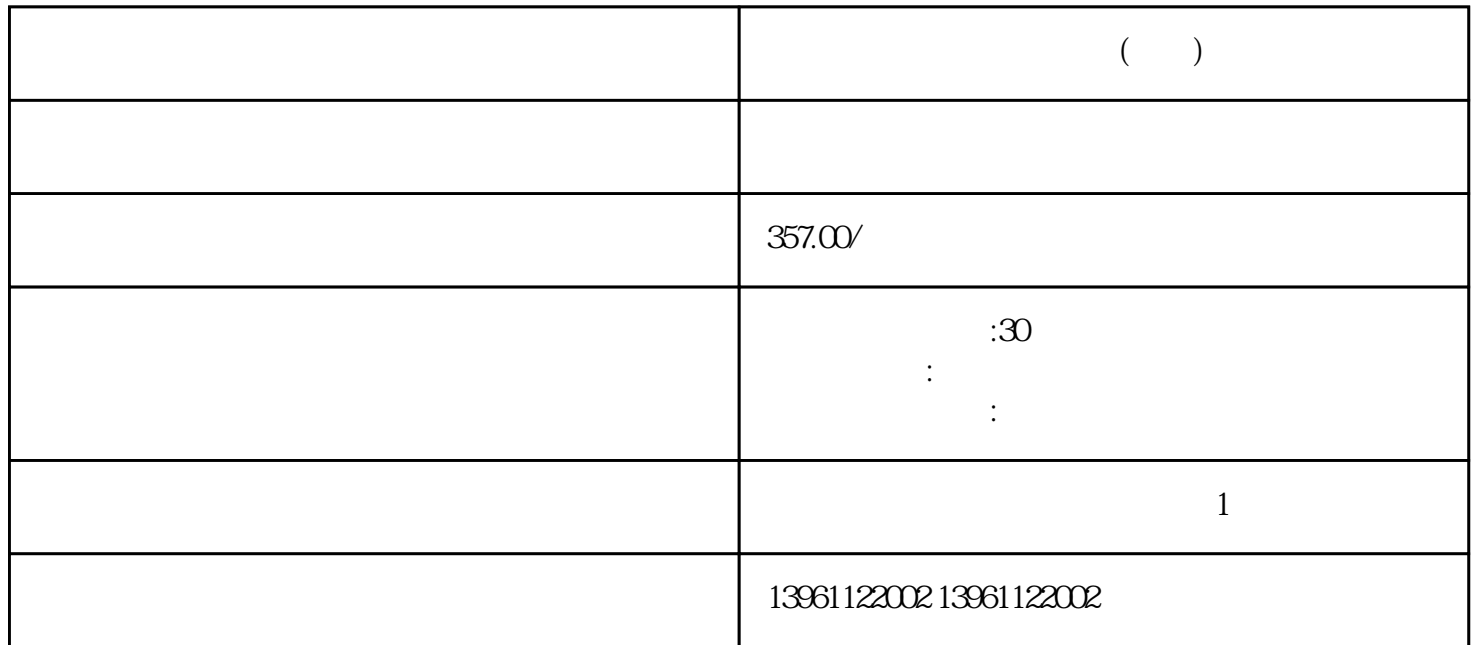

–HDD15母头混合动力伺服驱动器HBS507数据表连接器和引脚分配(续)编码器反馈连接器–HDD15母头

## $[\quad]$

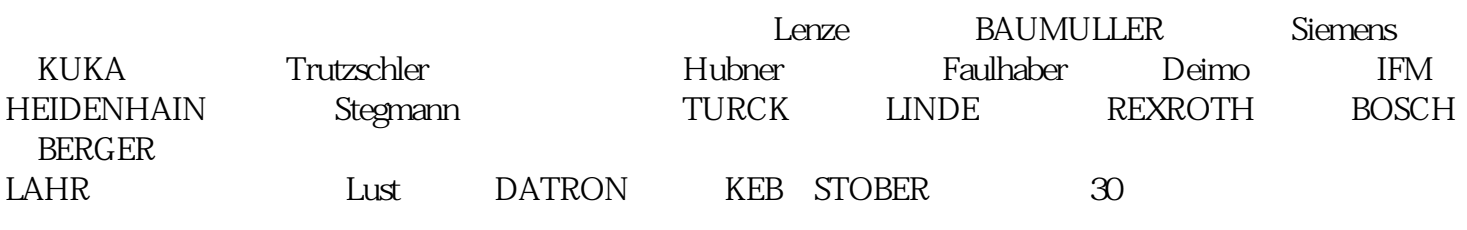

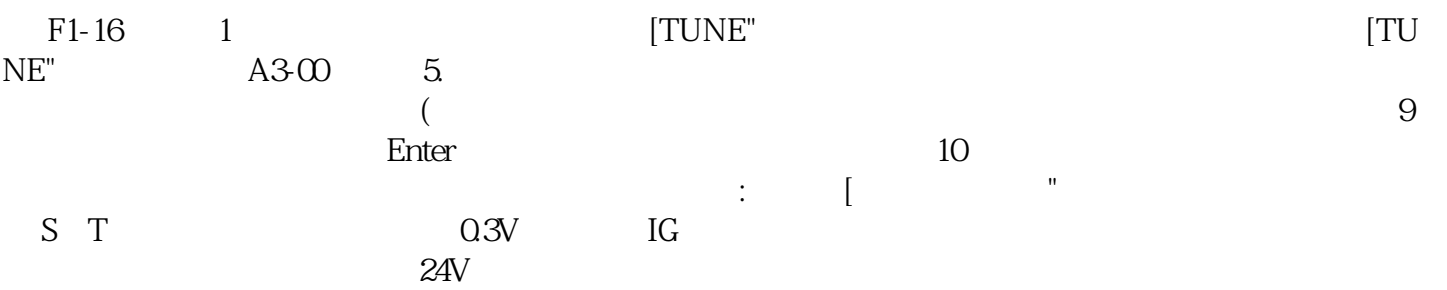

 $($ 

 $1$ 

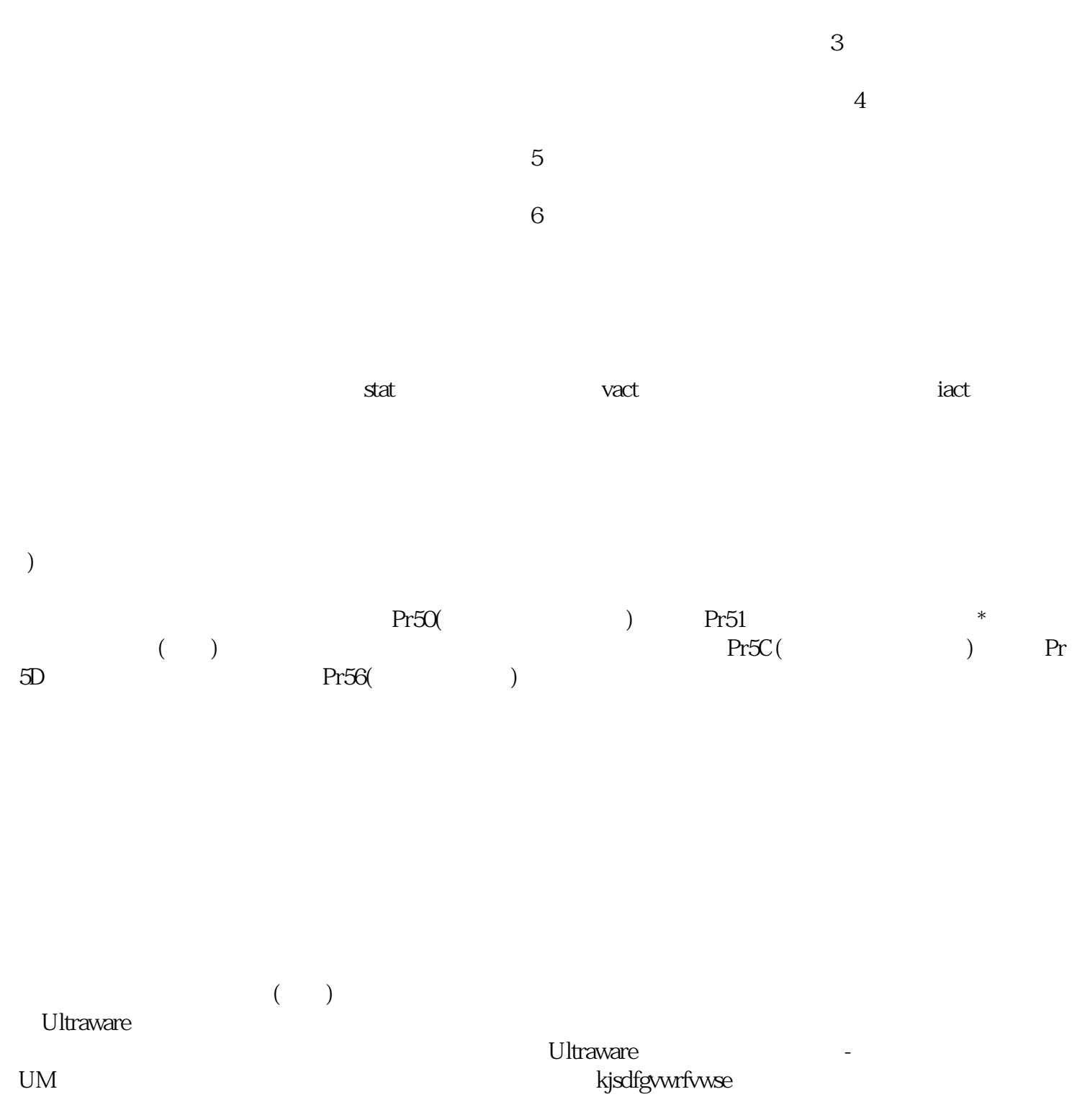